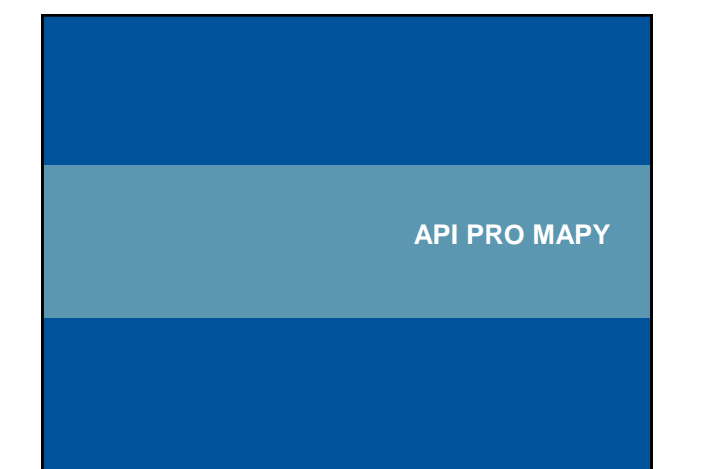

#### **JavaScript a API**

atoř geoinformatiky a kartografie

• JavaScript nemusí sloužit jen jako čistě klientská aplikace

- v praxi často kombinace serverového řešení a klientské části pomocí API
- první byl Google JavaScriptovské API již 2005
- v českém prostředí 2007 Seznam a Atlas

#### **JavaScript**

- Skript se píše mezi tagy **<script> </script>**
- Vkládají se i do **<head>**, ale i **<body>**
- Záleží podle účelu
- Syntaxe tagu **<script>** je následující:
- **<script language="JavaScript" type="text/javascript" src="cesta k externímu souboru">**

**SILIT** 

Ø

**<!–- samotný javascript - obsah skriptu //--> </script>**

ratoř geoinformatiky a kartografie, Masarykova univerzita

# **JavaScript vložený do stránky**

**<script language="JavaScript" type="text/javascript"> <!–- samotný javascript - obsah skriptu //--> </script>**

- Atribut language název skriptovacího jazyka • Atribut type – typ skriptu – u našich webových map vždy **text/javascript**
- Existují prohlížeče, které nemusí rozumět JavaScriptu → je vhodné zapsat začátek skriptu <!-- a na konec //-->
- Prohlížeč by jinak vypsal skript jako normální text, takto ho bere jako komentář a neukáže ho

atoř geoinformatiky a kartografie, Masarykova univerzita

# Ø

**SIF** 

#### **Co je potřeba pro takovou vlastní mapu?**

• vygenerovat si klíč na domovské stránce API

- **SEZUAM** api.mapy.cz
- **Patlas** api.amapy.cz
- Google google.com/apis/maps
- umístit základní JavaScriptovský kód na své stránky
	- nutno specifikovat na jaký element www stránky se má mapa navázat
	- velikost mapy pomocí parametrů zdrojového kódu nebo CSS
- pokud se chce, přidat další funkcionalitu

Laboratoř geoinformatiky a kartografie

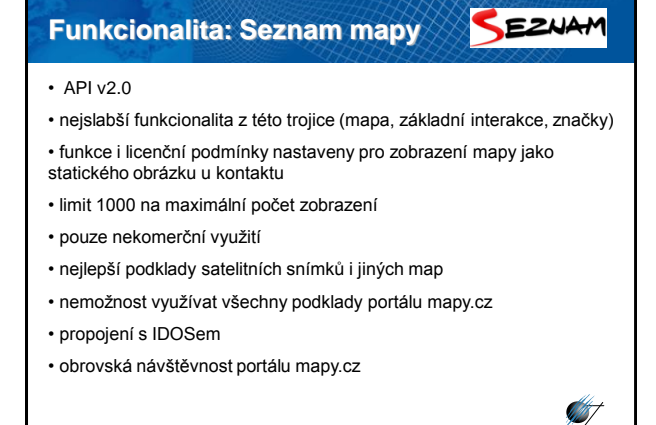

Laboratoř geoinformatiky a kartografie

#### **Google X**atlas **Funkcionalita: Atlas mapy Funkcionalita: Google mapy** • nejnovější řešení, rychlejší v porovnání se Seznamem • nejstarší, ale nejvíce se dynamicky rozvíjející řešení • funkcionalita navíc: podpora vykreslování vektorových tras, přidávání • 2005 zveřejněno JavaScript API, 2008 Flash API obsahu k bodům (např. fotografie, další mapy,…), více kartografických • takřka žádná licenční omezení souřadných systémů, podpora scriptingu, nemovitosti • omezení na 15 000 geokódovacích dotazů za den, věku autora na 21 • zdarma pro nekomerční využití let, publikaci na nevhodných stránkách • podpora případným komerčním aplikacím • funkcionalita nesrovnatelně vyšší v porovnání s našimi mapovými • nelze využít intranetově servery: • oficiálně se pracuje na geokódování – ale nikde už delší dobu nejsou - geokódování internetické vyhledávání tras informace (vývojář API od Atlasu odešel) - vlastní mapy **a se přepočty** souřadnic • kvalitní a kartograficky správnější podklady - export do Google Earth • možnost je všechny využívat v API

**ST** 

#### Google **Funkcionalita: Google mapy Zoomify**  $\bullet$  globální řešení  $\rightarrow$  nejhorší podklady pro ČR • zdarma pro nekomerční využití • výborná dokumentace • na rozdíl od ostatních poskytuje Wizard – jednoduchý průvodce na • není XHTML validní vytvoření Google Map s/wizards/mapsearch.html <table> • podpora HTML, JPEG, Flash Ø toř geoinformatiky a kartografie liky a kartografi

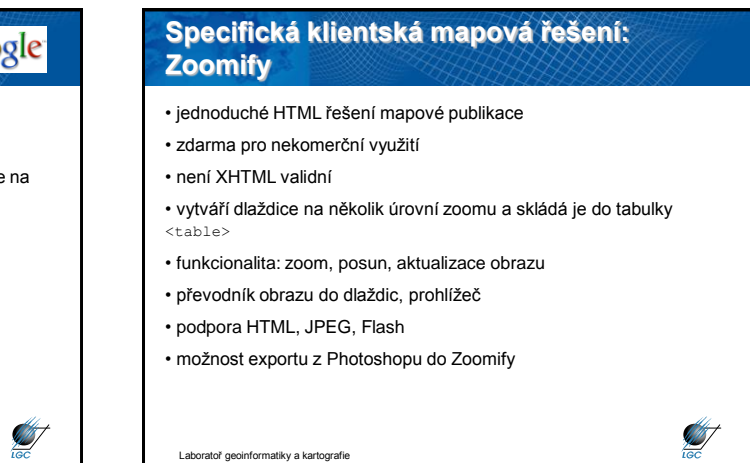

**AST** 

atoř geoinformatiky a kartografie

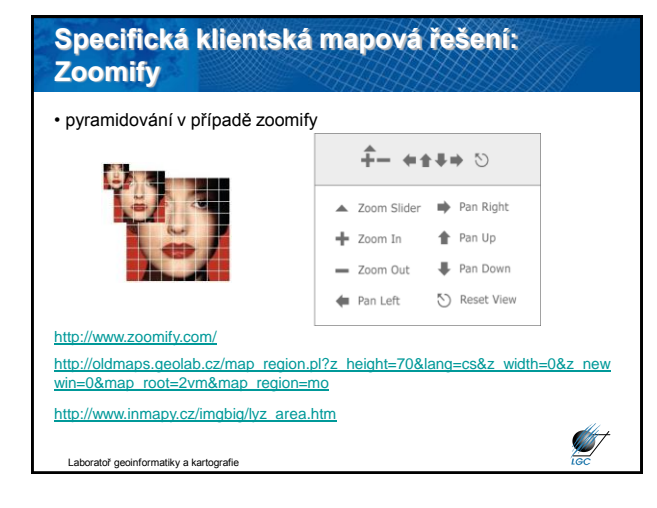

Laboratoř geoinformatiky a kartografie

#### **Specifická klientská mapová řešení: Image mapy** • obdoba principu Zoomify • určené pro nepravidelné areály • typický příklad: mapa správních celků • definice oblastí + jim přidělení akce ký kraj • není závislé na serveru • akce se tak děje neprodleně **<map name="mapka" id="mapka"> <area onmousemove="mapa('1');" onmouseout="mapa('0');" href="#" alt="Hlavní město Praha" title="Hlavní město Praha" shape="circle" coords="76,68,8"></area> <area onmousemove="mapa('13');" onmouseout="mapa('0');" href="#" alt="Vysočina" title="Vysočina" shape="poly" coords="123,108,127,86,102,76,86,90,88,100,104,107,105,114"></area>**

Laboratoř geoinformatiky a kartografie

**START** 

## **SERVEROVÁ ŘEŠENÍ**

### **Rozšíření serverové aplikace pomocí CGI**

- mapová serverová řešení na Webu začínají v roce 1994
- společnost ImageMap vytváří protokol CGI (Common Gateway Interface)
- umožňuje spustit soubor ze serveru a vložit jej do HTML kódu
- možnost využití KVP (Key Value Pair) verze příkazu
- po otazníku následuje příkaz, ampresand odděluje parametry
- např. [http://geoportal.cenia.cz?udelejToto&parametr1&parametr2](http://geoportal.cenia.cz/?udelejToto¶metr1¶metr2)

Ø

**ST** 

- možnost vracet polohu a přidat hyperlink
- další využití přístup k databázi, přizpůsobení informace na základě požadavku uživatele
- atoř geoinformatiky a kartografie • u kartografie: možnost požádat o nejnovější mapy z DB a vizualizovat je jak uživatel požaduje

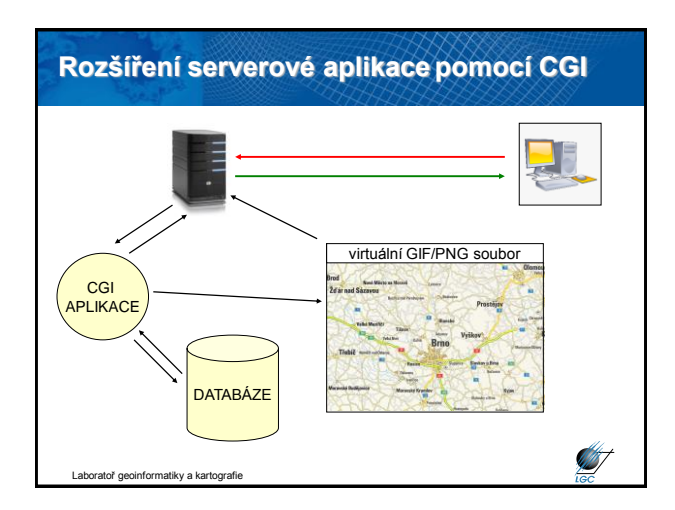

## **Rozšíření serverové aplikace pomocí CGI** • kartografická funkcionalita takového systému - od jednoduchých statických map - až po plně interaktivní webový atlas (jako např.<http://atlas.nrcan.gc.ca/site/index.html>) • výhody serverových řešení - jakýkoli webový prohlížeč - jakýkoli operační systém - nejsou potřeba nadstavby • nevýhody serverových řešení - vytížení serveru (jednoduché i složené SQL dotazy)

toř geoinformatiky a kartografi - rychlost odpovědi

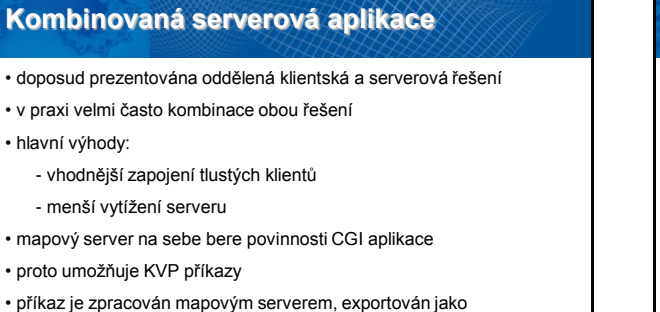

45

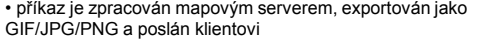

• na straně klienta je pak např. JAVA aplikace vytvářející GUI

Laboratoř geoinformatiky a kartografie

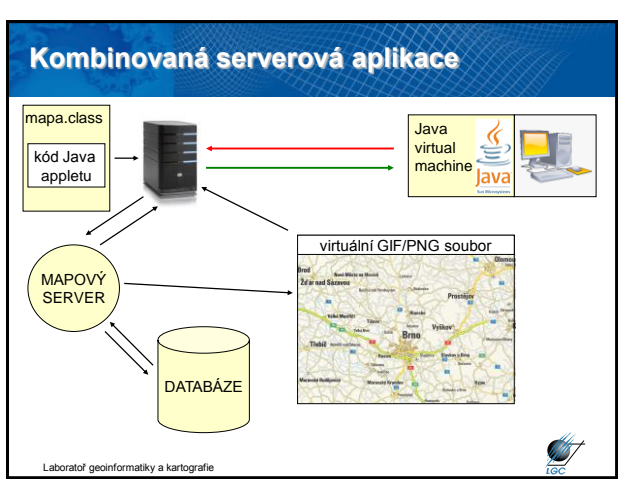

#### **Serverové aplikace: UMN MapServer**

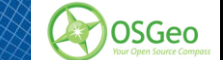

**STATE** 

**ST** 

- UMN znamená University of Minnesota (ve spolupráci s NASA)
- open source software, nyní pokračuje OSGeo (<http://www.osgeo.org/>)
- postaven na projektech Shapelib, FreeType, Proj4, GDAL/OGR, aj.
- kompilace na platformy Windows, Linux/Unix, MacOS
- obsahuje **MapScript** = přístup k API (založeno na PHP, Perl, Python, Java)
- podpora mnoha vektorových formátů (např. Shapefile, PostGIS, ArcSDE – v knihovně OGR)
- podpora rastrových formátů (např. TIFF/GeoTIFF, EPPL7, JPG, GIF, ECW, ERDAS Imagine, ESRI Grid – v knihovně GDAL)
- podpora souřadnicových systémů v Proj4 (vč. Křováka)

[http://mapserver.gis.umn.edu](http://mapserver.gis.umn.edu/)

Laboratoř geoinformatiky a kartografie

#### **Serverové aplikace: UMN MapServer**

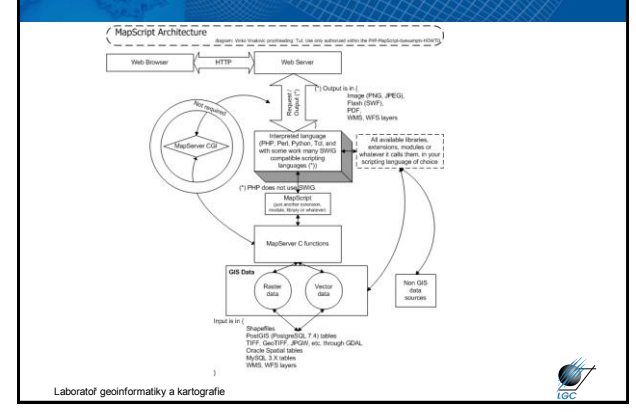

#### **Serverové aplikace: UMN Mapserver**

- k mapovému serveru musí být připojena také **databáze** (UMN Mapserver má jako základní PostgreSQL – open source)
- UMN MapServer nenabízí žádnou uživatelskou interaktivitu
- nutná vizualizační nadstavba jako např. **CartoWeb** (open source) - pouze obal (wrapper) pro přístup k UMN MapServeru , který se stará o vlastní vizualizaci
	- příklad na: <http://mapserver.geogr.muni.cz/cartoweb/geokrima2.php>
- taková kombinace vykresluje rychlostí řádově desetiny vteřiny až vteřiny
- možnost navržení vlastních vizualizačních nadstaveb jako např. <http://www.bnhelp.cz/>

toř geoinformatiky a kartografi

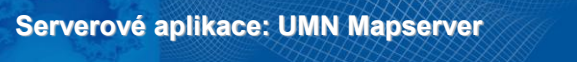

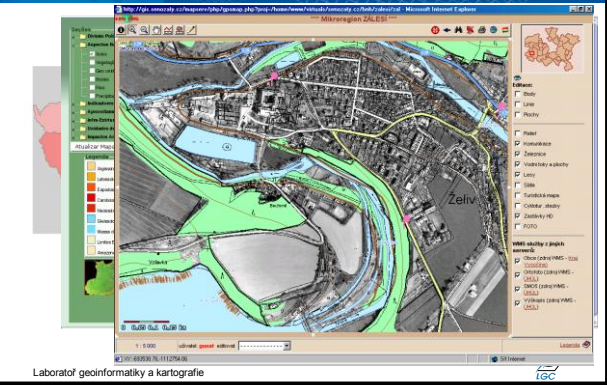

#### **Serverové aplikace: UMN Mapserver** • základním konfiguračním mechanismem UMN MapServeru je MapFile - samotná mapa - výstupní formát - gridy - vrstvy - popisky - třídy - měřítko - dotazování mapy - legenda - spojení • vytvoření pomocí poznámkového bloku, ale také : - MapEdit <http://www.dmsolutions.ca/technology/maplab.html> - MapInfo Proffesional (rozšíření TYDAC) - ArcView 3.x, 8+ (extenze AveiN!) [http://umn.mapserver.ch/index\\_en.php](http://umn.mapserver.ch/index_en.php) - Mapstorer [http://www.mapstorer.org](http://www.mapstorer.org/) **STATE** Laboratoř geoinformatiky a kartografie

#### **Serverové aplikace: UMN Mapserver**

#### • příklad MapFile

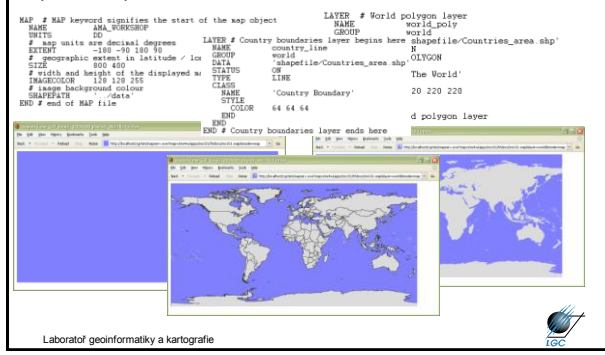

#### **Serverové aplikace: GeoServer**

- novější open source alternativa UMN MapServeru
- podpora DB PostGIS, ArcSDE, DB2, MySQL a Oracle
- možnost kombinace s Google Maps
- podpora Google Earth
- založeno na Java (J2EE) servletu
- postaven na Geotools open source JAVA GIS Toolkit - tj. knihovna implementující OGC specifikace
	- standardní metody manipulace s prostorovými daty
- rastrové podporované formáty: JPEG, GIF, PNG, TIFF, GeoTIFF
- vektorové podporované formáty: SVG, PDF, KML, ShapeFile, DB

**STATE** 

Laboratoř geoinformatiky a kartografie

#### **Serverové aplikace: GeoServer**

• kombinace GeoServeru a Google map

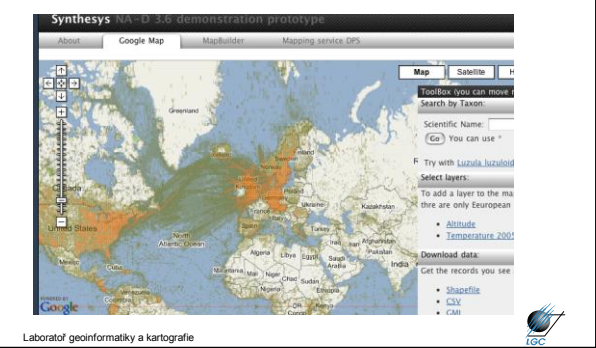

# **Serverové aplikace: GeoServer** • na rozdíl od UMN MapServeru se dá lehce instalovat • vizualizace neprobíhá přes MapFile, ale přes SLD (Styled Layer Descriptor); specifikace OGC • SLD je založen na XML – SLD soubory mohou být použity pro jakýkoli WMS server podporující SLD

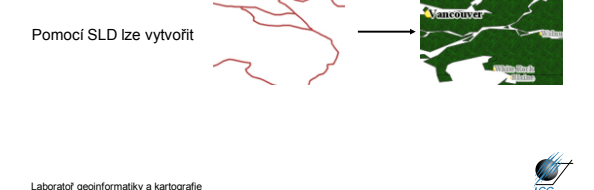

# **Serverové aplikace: GeoServer** • ukázka SLD **ANT** Laboratoř geoinformatiky a kartografie

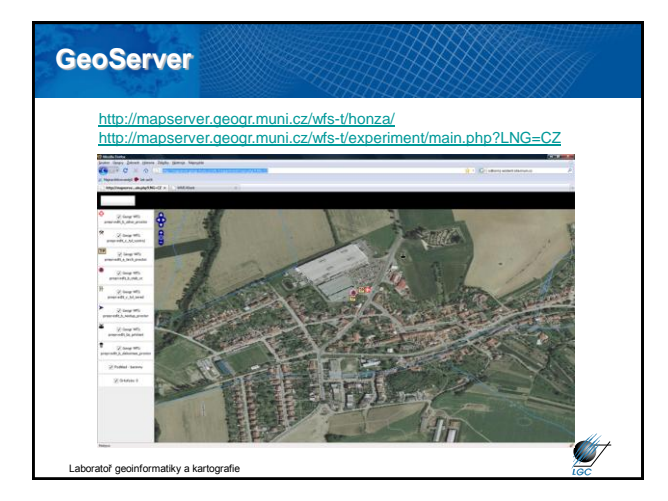

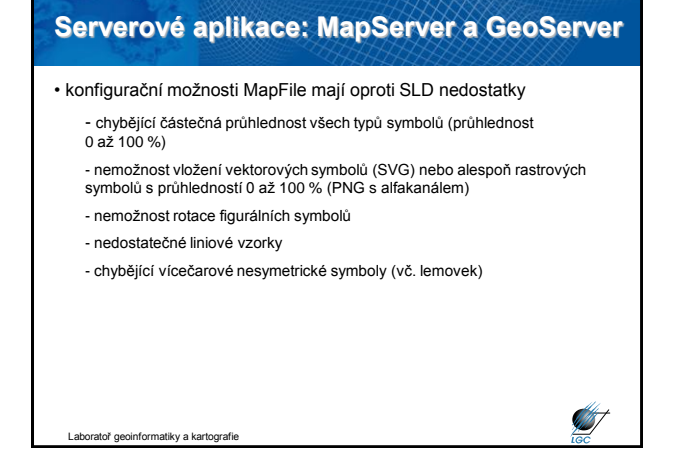

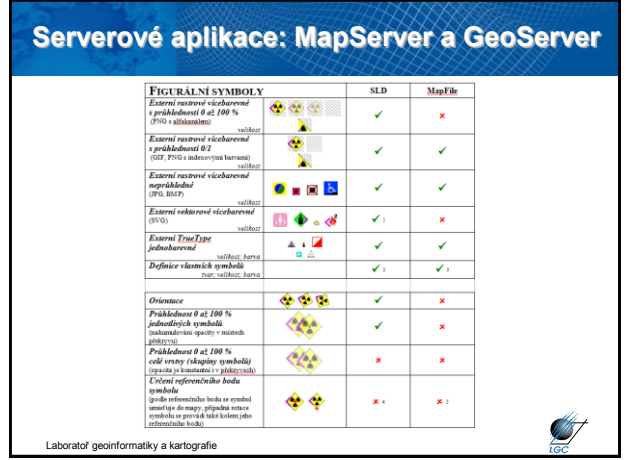

### **Serverové aplikace: MapServer a GeoServer**

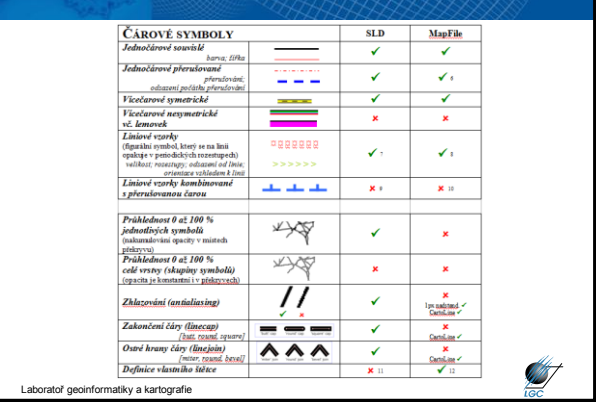

#### **Serverové aplikace: MapServer a GeoServer AREÁLOVÉ SYMBOLY**<br>Vyplněné barvou **SLD** MapFile п. ⊽  $\begin{tabular}{l} $Vyph\bar{e}n\bar{e}~barvou$ & $\delta arvou$ \\ \hline $Vyph\bar{e}n\bar{e}~vzo r\bar{k}em$ & $\delta arvou$ \\ $(\text{vzorek}\,j\,\bar{e}\,\bar{\text{fg}}\text{grainin}\, \text{syrmbol}\, \text{se}\, \text{všemi})$ \\ $p\bar{e}n\bar{e}n\bar{e}n\bar{e}n\bar{e}n\bar{e}n\bar{e}n\bar{e}n\bar{e}n\bar{e}n\bar{e}n\bar{e}n\bar{e}n\bar{e}n\bar{e}n$  $\tau_{\rm c}$  (4)  $\checkmark$  is  $\mathcal{L}_{\mathcal{M}}$ r#1/1  $\begin{tabular}{c c c} mifize \\ \hline \textbf{W}sph\bar{e}n\bar{e} & \textbf{velocity work} \\ \hline \textbf{V}sph\bar{e}n\bar{e} & \textbf{bar}osu & \textbf{S}rafure \\ \textbf{bar} & \textbf{c} & \textbf{v} & \textbf{c} & \textbf{v} & \textbf{v} & \textbf{v} \\ \hline \textbf{O}brysovd\bar{e}dau\bar{u} & \textbf{c} & \textbf{d} & \textbf{c} & \textbf{c} & \textbf{v} & \textbf{v} & \textbf{v} \\ \hline \textbf{O}$ 'IIi  $\pmb{\times}$  is  $\overline{\smash{\big)}\phantom{\big|}}$  is ▩<sub>⋘</sub>  $\checkmark$  $\checkmark$ Průhlednost 0 až 100 %<br>jednotlivých symbolů<br>(nakumalování opacity v místed ٠  $\checkmark$  $\pmb{\times}$ piekryvu)<br>Průhlednost 0 až 100 %<br>celé vrstvy (skupiny symbolů) Ŧ,  $\mathbf{x}$ x Laboratoř geoinformatiky a kartografie **Laboratoř in teorie Laboratoř geoinformatiky** a kartografie Laboratoř geoinformatiky a kartografie

#### **Serverové aplikace: ESRI mapové servery**

- ESRI produkt ve třech verzích ArcIMS, ArcGIS Server, ArcGIS Image Server
- podporované platformy: Windows, Linux jednoduchá instalace
- tvorba uživatelských aplikací ve vývojových prostředích .NET, Java, AJAX, XML/SOAP, J2EE, C++,…
- ArcIMS základní mapový server: zpřístupňuje mapy, data, metadata
- ArcGIS Server navíc geoprocessing, geokódování, KML, mobilní podpora,…

**ST** 

• ArcGIS Image Server – správa rastrových dat v souborech i DB

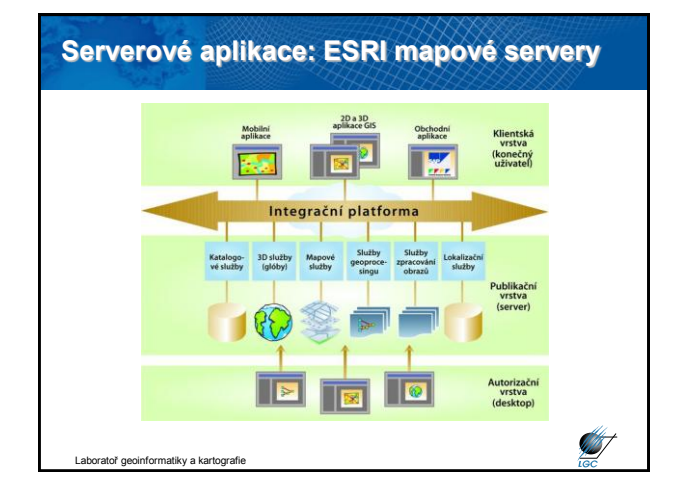

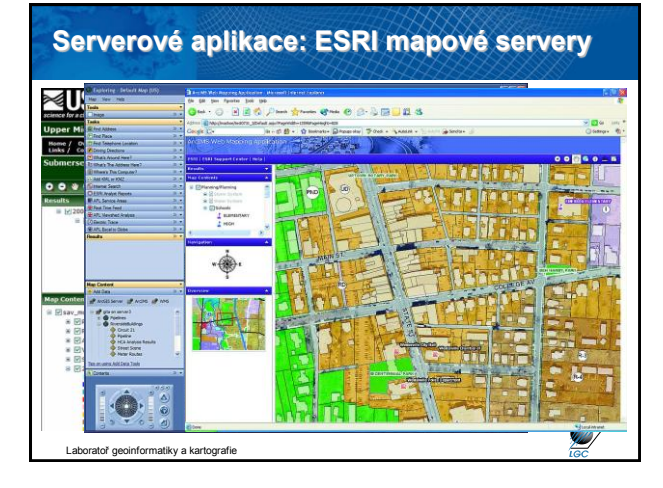

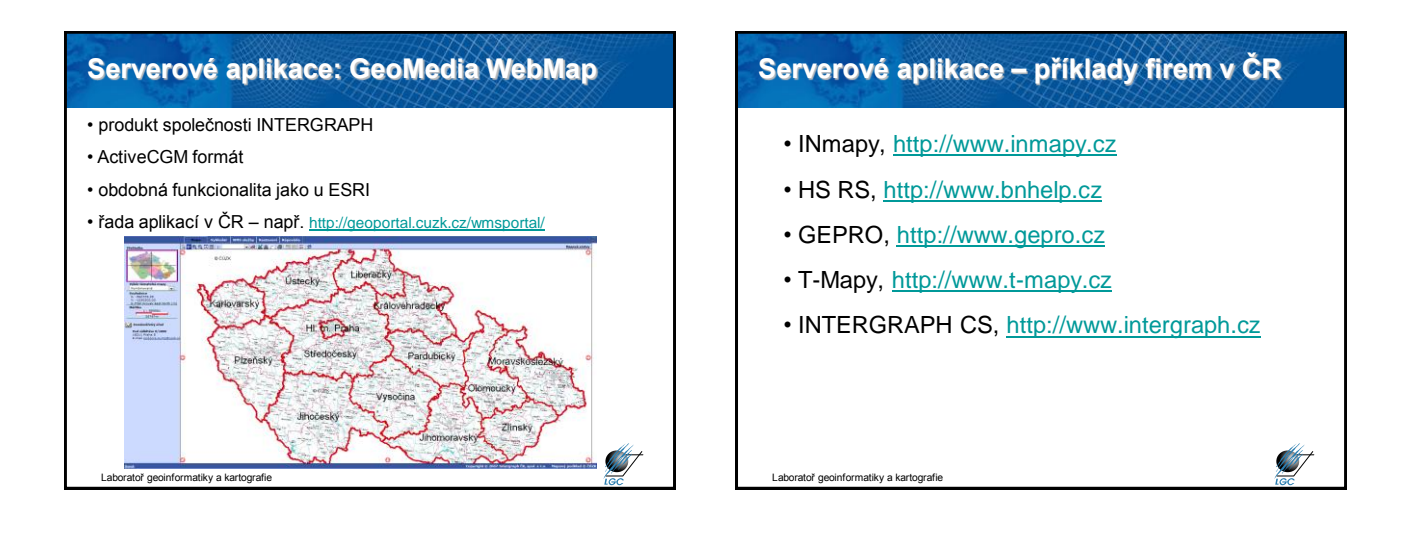

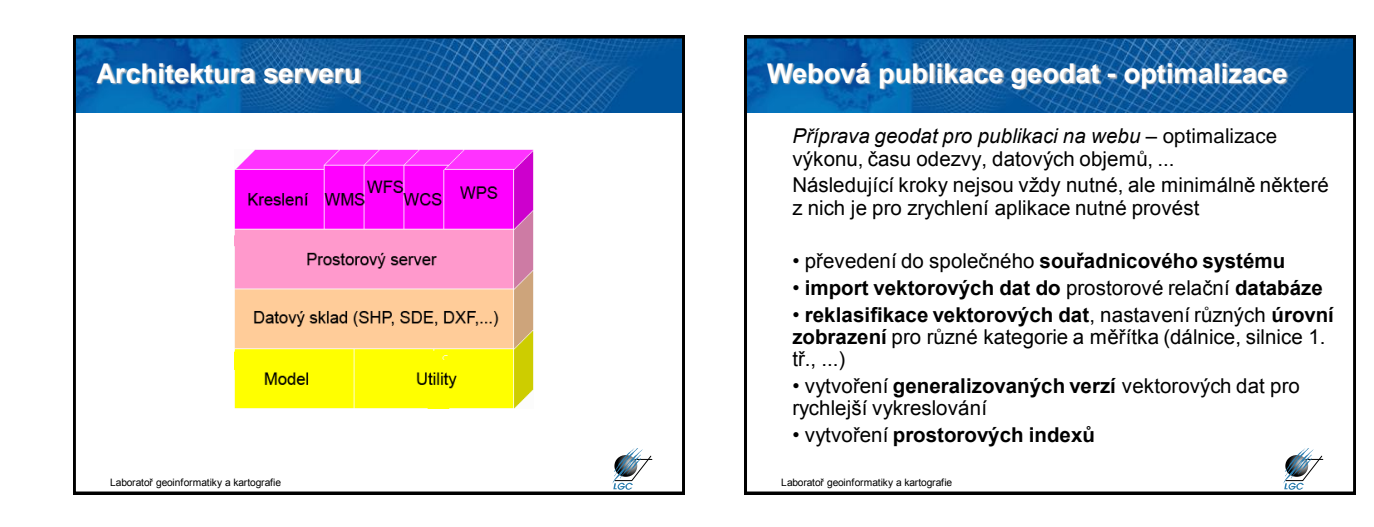

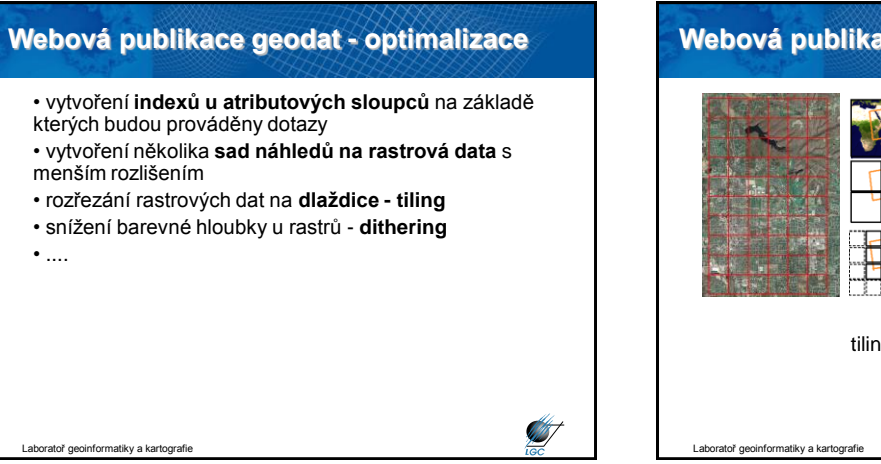

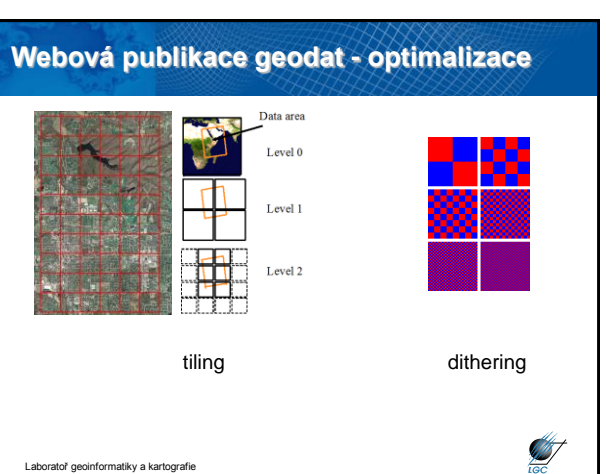

7

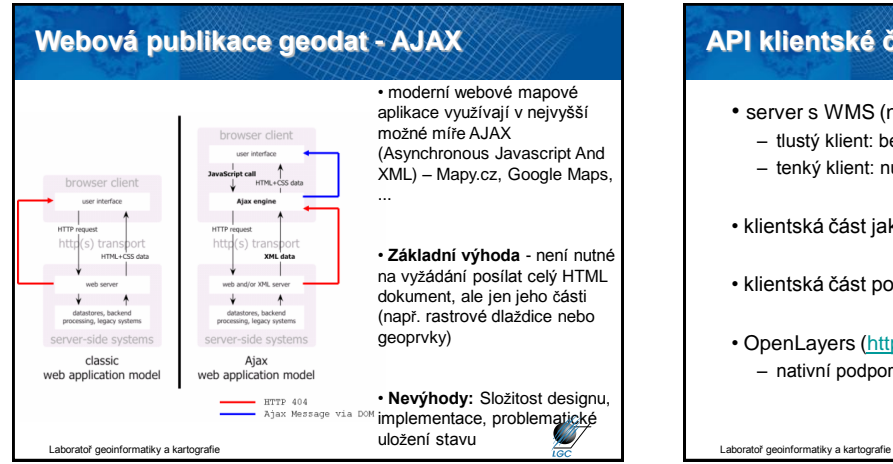

## **API klientské části mapových serverů**

- server s WMS (ne localhost)
	- tlustý klient: bezproblémové připojení
	- tenký klient: nutno vytvořit klientskou aplikaci
- klientská část jako samostatná aplikace
- klientská část pomocí API
- OpenLayers ([http://openlayers.org\)](http://openlayers.org/) – nativní podpora GeoServeru

# **OpenLayers**

- vložení skriptu (JavaScript) do libovolné webové stránky
- původně vyvinuto společností MetaCarta
- dnes čistý Open Source
- základní myšlenka: odděluje data od nástrojů
- snadná možnost napsání vlastních
	- WMS klientů
	- WFS klientů
	- WFS-T klientů

tiky a kartografie

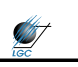

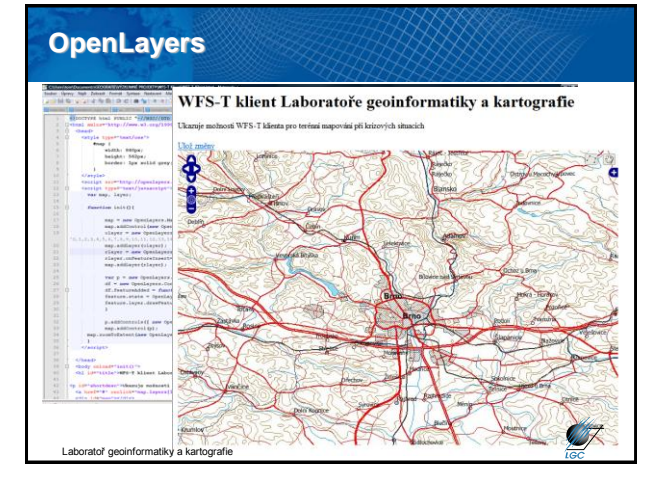

**START**